# **Alarms & Routine Maintenance info;** access to the portal; is provided to all companies! get your access codes from the service coordinator of your company

#### **Topics Covered**

Alarms •OAU Alarms •NMEA/Mux Log Errors •L3 Capsule Error Log

Routine Maintenance

# **OAU Alarms**

- Alarms received from DMM Record App
- If Power to OAU Reset
	- Displayed Alarms are Lost
	- Only Displayed Again if Record App Resends
		- Only for NEW Alarm Condition
	- Most Alarms ONLY Sent
		- Original Alarm Condition

# **System Error**

- Communication Lost with Record App
- Most Common Causes
	- DMM's Windows OS has Frozen
	- DMM Hardware is Dead
	- OAU is Faulty
	- Serial Data Cable
		- Serial Cable/Connection Faulty (Com1 to OAU via DPU main terminal block)
	- OAU & DMM Software Versions not Compatible

## **Video Error**

- Communication Lost with Video Module
- Most Common Causes
	- Network Data Cable
		- Ethernet Cable/Connection Faulty
	- VidChan.ini files may be corrupt or missing
	- Video Module may be faulty

## **Audio Error**

- Communication Lost with Audio Module
- Most Common Causes
	- Network Data Cable
		- Ethernet Cable Connection Faulty
	- Audio Module may be faulty
	- vdrparams.ini file may be corrupt

## **FRM Error**

• Communication Lost with FRM – Network Data Cable • Ethernet Cable/Connection Faulty – FRM may be faulty – Vdrparams.ini file settings may be incorrect

#### **Power Failure**

• Loss of utility power • Most Common Causes – Main Utility Power Failure – Main Power circuit breaker off – DPU power supply fuse – DPU power supply faulty

## **PCM Error**

• Communication lost with PCM – Serial Data Cable • Serial Cable/Connection Faulty (Com2 to PCM) – Vdrparams.ini file setting – PCM faulty

## **Remote Error**

- Communication Lost with RSM
- Ethernet & USB Cannot Both be Connected
- Most Common Causes
	- Network Data Cable
		- Ethernet Cable/Connection Faulty
	- RSM disk may be corrupt
	- RSM power switch may be turned off or power cable has been removed
	- RSM HDD may be dead

## **Serial Error**

- Communication Lost from NMEA Module
- Most Common Causes
	- No Data Input to NMEA Module
	- Network Data Cable
		- Ethernet Cable/Connection Faulty
	- NMEA Module Faulty
	- NMEA Module Configuration
	- Vdrparams.ini File Configuration
		- NumNMEAModules Settings

## **GPS Error**

- No GPS signal
- Most Common Causes
	- NMEA Module Problem
	- NMEA Module Faulty
	- vdrparams.ini File Configuration
		- Wrong Sentence or Port
	- GPS Source Off or Faulty

## **Disk Error**

- Failure to Store Data Set on Internal HDD
- Most Common Causes
	- HDD not connected or dead
	- Secured data drive (E) is full and Record App is previous to 4.06.00

– Corrupt file

# **Mic Error**

- Microphone failed the microphone test for 12 hours
- Indicates Microphone
	- Audio Module Input Channel
	- Record App. Version 4.02.2 or Later
- Record App Restarted
	- 12 Hrs Again Before Mic Error
- To Clear Error Message (Without Restart) – Must Pass Microphone Test

# **Mic Error**

- Most Common Causes
	- Microphone Cable /Connections Faulty
	- Microphone is Faulty
	- Audio Pre-Amp is Faulty
	- Buzzer is Faulty
	- Detection Threshold Setting is Too High
	- Audio Module is Faulty

## **Testing Microphones**

- Record App Audio Test
	- Tap/Scratch on Mic
		- Confirm Results on Audio Histogram

## **Testing Microphones**

- AudioConfigSuite Real Time Audio
	- Speak at each Mic
	- Listen at Laptop (via Remote Connection)
		- Check for Missing Audio, Low Level, Distortion
	- Buzz Test
		- Verify each Buzzer is Working
	- Buzzer not Working
		- Connect Buzzer Directly to 9V Battery
			- Connect Intermittently, DO NOT Leave Connected
		- Verify Buzzer Operates

### **Special Decode Error Codes**

- Displayed in Playback LOG Window
- 99\$0 Status Clear
- 99\$1 Storage Error
- 99\$2 Video Error
- 99\$4 Audio Error
- 99\$8 NMEA Error
- 99\$16 Power Error

- 99\$32 Microphone Error
- 99\$64 FRM Error
- 99\$128 Lyngso Error
- 99\$256 Power Communications Error
- 99\$512 Remote Error
- 99\$1024 GPS Error

#### • Binary Coding – 11 Digit 01010011011

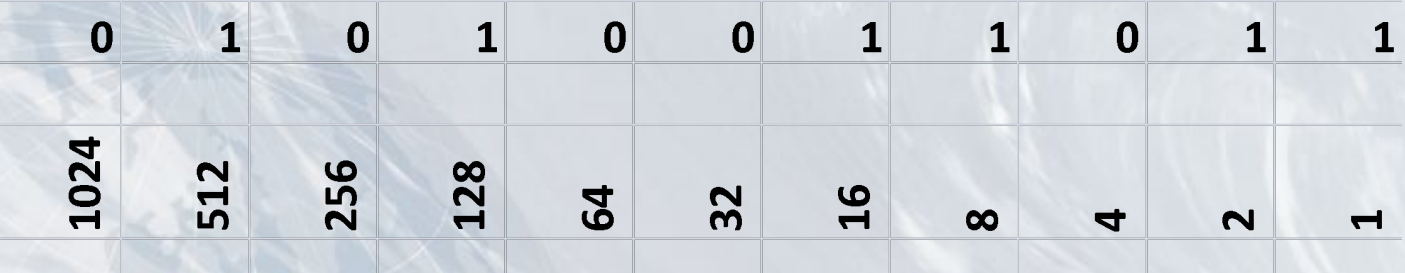

#### • Example

- Convert number (99\$xxx) to binary
- $-99$340 = 0101010100$
- Errors 256 = Power Communications
	- $64 = FRM$
	- $16$  = Power
	- $4 =$  Audio

#### • OR Basic Subtraction - Error Code 99\$340

- Error Code is 340
- Subtract Highest Multiple of 2
- Remainder 84
- Subtract Highest Multiple of 2
- Remainder 20
- Subtract Highest Multiple of 2
- Remainder 4
- Subtract Highest Multiple of 2  $\frac{4}{4}$
- Remainder
- Errors are 256, 64, 16 & 4

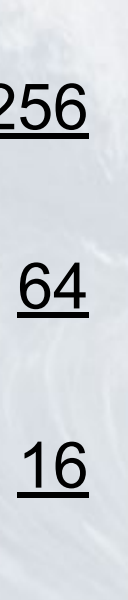

**SEEN IN THE VDR ERROR LOG ON E:\DRIVE**

#### *• 'B' Busy* – HVR is Not Ready

- Boot Up Operation
- Maximum Number of concurrent operations on these partitions have been reached.
- Normal during Start-Up or Power Cycle

**SEEN IN THE VDR ERROR LOG ON E:\DRIVE**

*• ' 'S' Improper Stream Id* – Unknown partition name passed in. – Check Spelling "Stream Names" in Capsule • Match vdrparams.ini File Names

**SEEN IN THE VDR ERROR LOG ON E:\DRIVE**

#### *• 'E' Empty*

- No memory granules have been assigned to this partition.
- Check Capsule Partitions
- If no Memory Shown
	- Internal memory Connecting Cable
	- Memory Dead
	- Or Processor PCB

**SEEN IN THE VDR ERROR LOG ON E:\DRIVE**

**• 'O'** *Out of Service* – Cannot Write to Partition • Likely L3 Processor

- *• Other Codes not Normally Seen*
- *• 'U' Unrecognized Request Code* – Command sent to HVR was unknown – If seen – Noise on Ethernet Corrupting Data

*• Other Codes not Normally Seen*

#### *• 'G' Good*

– Command received was satisfactory. – This is NOT Recorded to Error Log • Would Fill Error Log VERY Fast

## **NMEA Module Error Codes**

- Displayed in 2 locations
	- Record App Log Window
	- Playback Log Window
- Indicates NMEA Module and Input Port Data Problem
- Displayed as NerrorXX
	- N is NMEA Module ID
	- XX is NMEA Module Error Code

## **NMEA Module Error Codes**

- **Code NMEA Module Port**
- A 232/422 Output
- B 422 Input
- C Input 1
- D Input 2
- E Input 3
- F Slave/Master Link (Inputs 4-8 Missing)
- SA Output to Slave (Internal error, same as F)
- SB Input Port 4
- SC Input Port 5 SD Input Port 6
- SE Input Port 7
	-
- SF Input Port 8

## **NMEA Module Error Codes**

- Example
	- 2error SD
		- Data on Input6 on NMEA Module 2 is Bad
			- Check Baud Rate & Polarity Most Common

### **Windows Errors**

- There are MANY Windows Error
	- LAN Communications
	- Permissions
- Some Commonly Seen Errors

#### **Download Errors**

- Error 10065 indicates that no LAN communication is available
- Error 10060 indicates Record app is not running

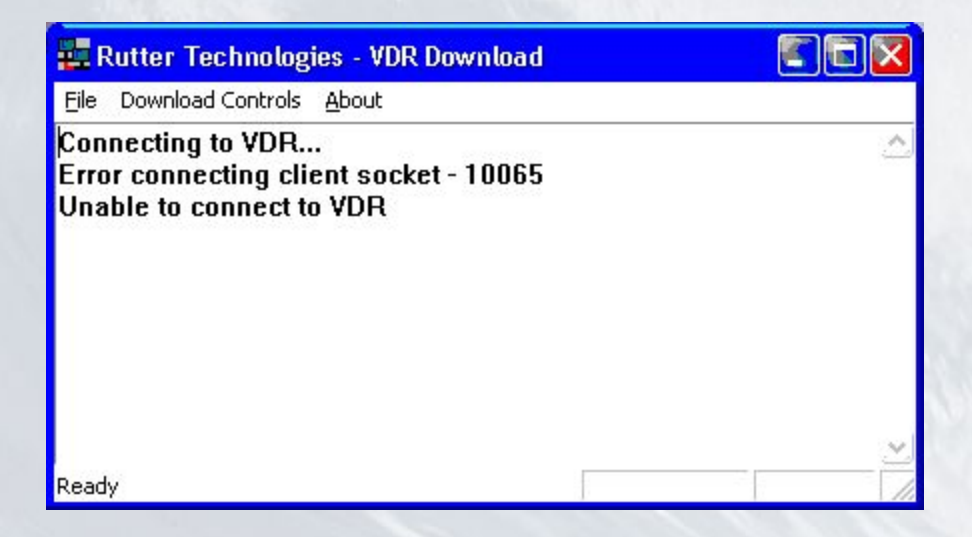

## **Error Getting Time Info**

Ready

- Error 1231 is due to connection trouble no LAN communication
- Error 53 indicates no administrator privileges – cannot access time info

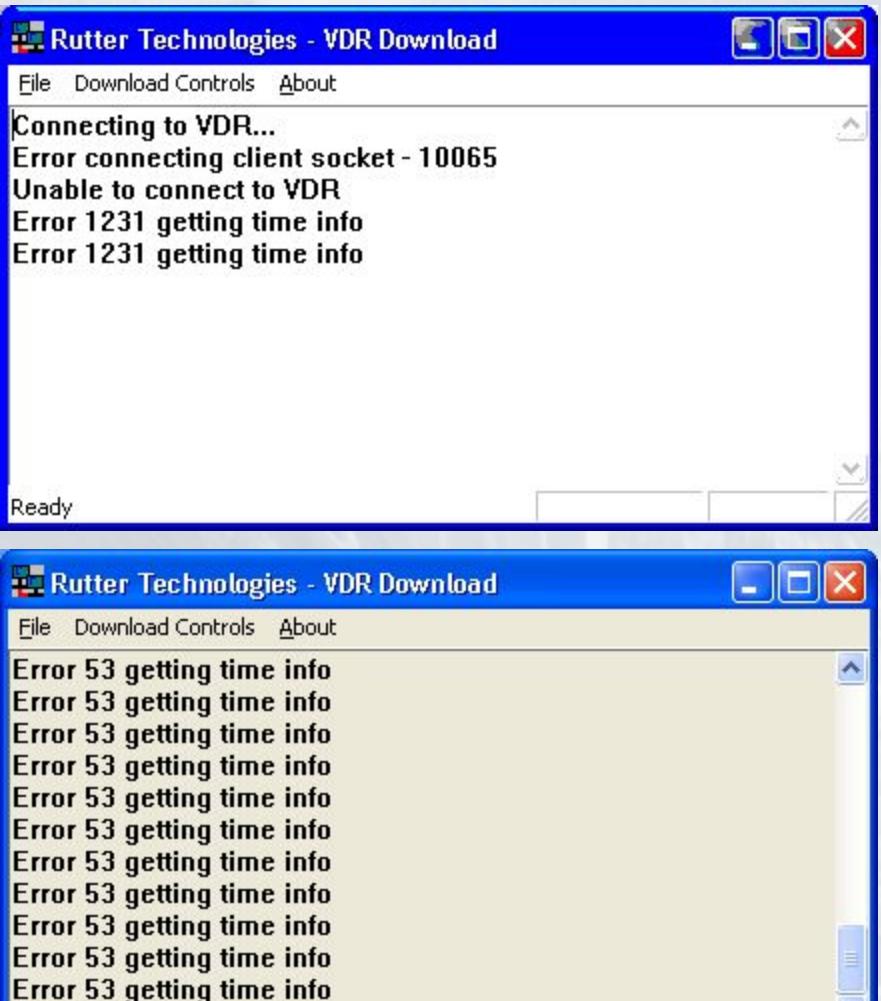

# NEW DMM

- IN CASE OF WINDOWS ERRORS, GET US THE REVISION LOG AND RELEASE DATE OF VERSIONS;
- C:WINDOWS
- (SEE NEXT SLIDE);
- DMM\_G3pp\_2013071001
- DMM G3pp revision log

 $\overline{\Sigma}$  Voyage Data Recorder - Log Window

 $-*B* \times$ 

File View Tests Audio A/D Video A/D NMEA A/D Storage Window Help

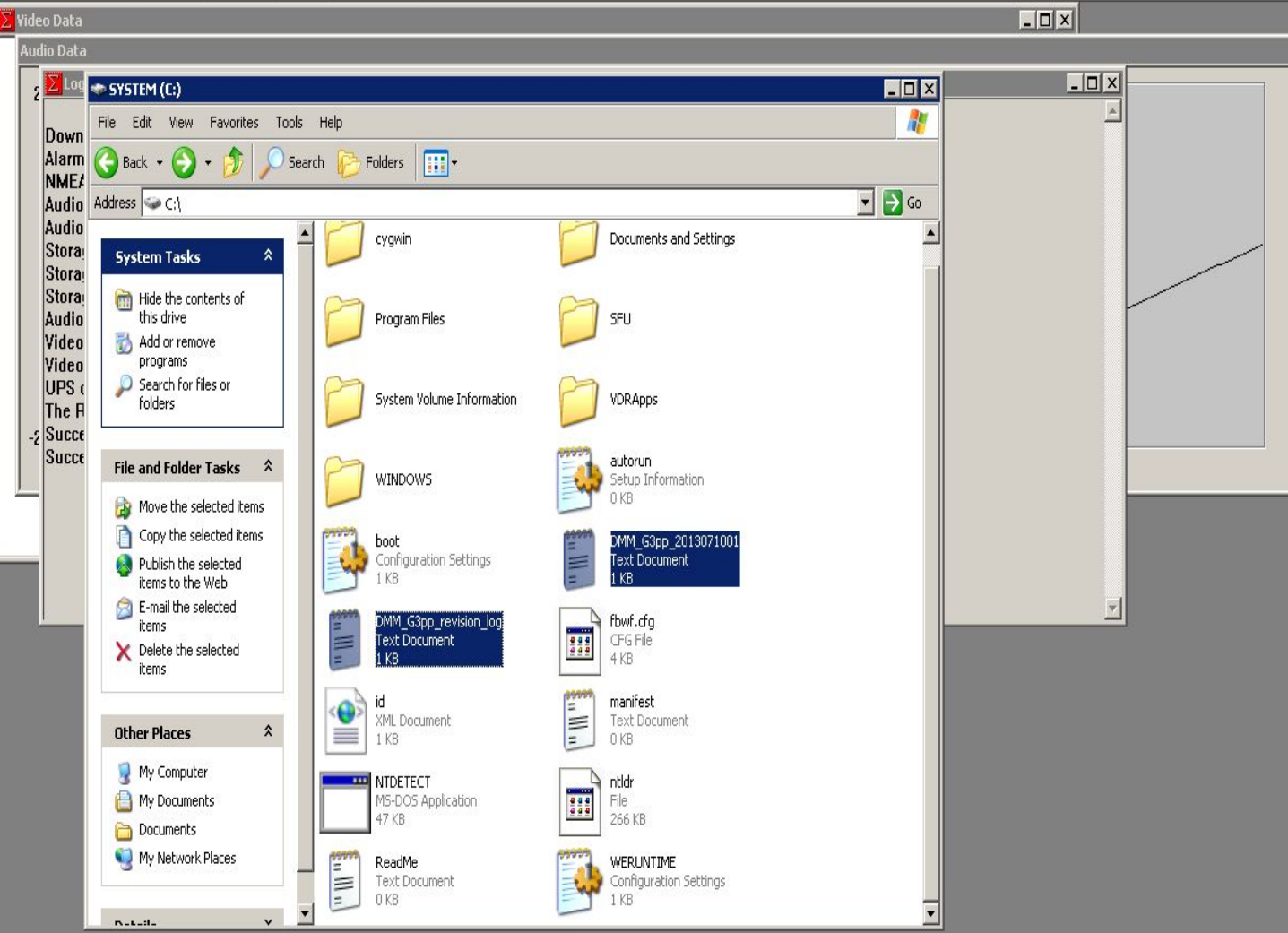

CAP NUM

#### **Routine Maintenance**

#### **• Security**

– Check that DPU is locked. It is important that that this is **locked at all times** in order to prevent any inappropriate access or tampering.

#### **Routine Maintenance**

- **• Visual Inspection**
	- Power LEDs •All Equipment – Inspect Cables – Check ALL Connections

#### **Routine Maintenance**

#### **• Air Flow**

- There are two (2) fans in the unit:
	- one (1) in the DPU cabinet,
	- one (1) in the power supply (not accessible to user)
- There is one (1) air filter in the unit:
	- exterior of the intake vent
	- Older units DO NOT have fiber filter.

### **Questions?**

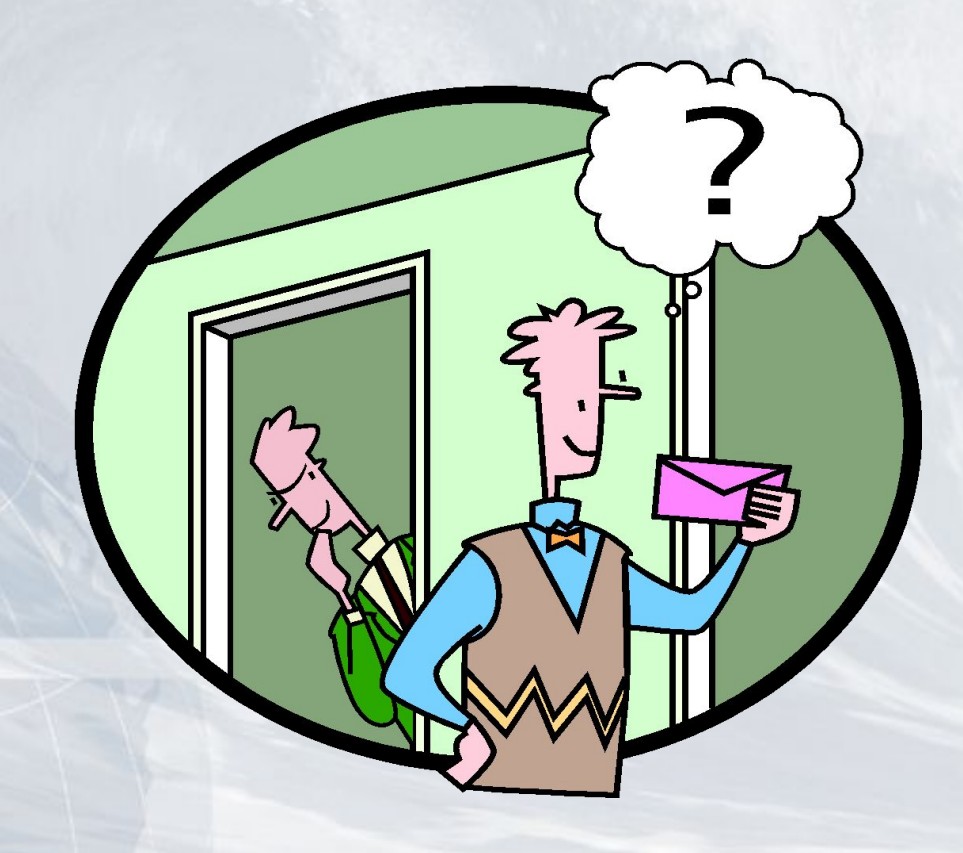